# NAG Library Function Document

# nag prob\_normal\_vector (g01sac)

### 1 Purpose

nag prob normal vector (g01sac) returns a number of one or two tail probabilities for the Normal distribution.

### 2 Specification

```
#include <nag.h>
#include <nagg01.h>
```

```
void nag_prob_normal_vector (Integer ltail,
     const Nag_TailProbability tail[], Integer lx, const double x[],
     Integer lxmu, const double xmu[], Integer lxstd, const double xstd[],
     double p[], Integer ivalid[], NagError *fail)
```
## 3 Description

The lower tail probability for the Normal distribution,  $P(X_i \leq x_i)$  is defined by:

$$
P(X_i \le x_i) = \int_{-\infty}^{x_i} Z_i(X_i) \, dX_i,
$$

where

$$
Z_i(X_i) = \frac{1}{\sqrt{2\pi\sigma_i^2}} e^{-(X_i - \mu_i)^2/(2\sigma_i^2)}, -\infty < X_i < \infty.
$$

The relationship

$$
P(X_i \le x_i) = \frac{1}{2} \operatorname{erfc} \left( \frac{-(x_i - \mu_i)}{\sqrt{2} \sigma_i} \right)
$$

is used, where erfc is the complementary error function, and is computed using [nag\\_erfc \(s15adc\).](../S/s15adc.pdf)

When the two tail confidence probability is required the relationship

$$
P(X_i \leq |x_i|) - P(X_i \leq -|x_i|) = \text{erf}\left(\frac{|x_i - \mu_i|}{\sqrt{2}\sigma_i}\right),
$$

is used, where erf is the error function, and is computed using [nag\\_erf \(s15aec\).](../S/s15aec.pdf)

The input arrays to this function are designed to allow maximum flexibility in the supply of vector arguments by re-using elements of any arrays that are shorter than the total number of evaluations required. See [Section 2.6](../G01/g01intro.pdf) in the [g01](../G01/g01intro.pdf) Chapter Introduction for further information.

### 4 References

Abramowitz M and Stegun I A (1972) Handbook of Mathematical Functions (3rd Edition) Dover Publications

Hastings N A J and Peacock J B (1975) Statistical Distributions Butterworth

<span id="page-1-0"></span>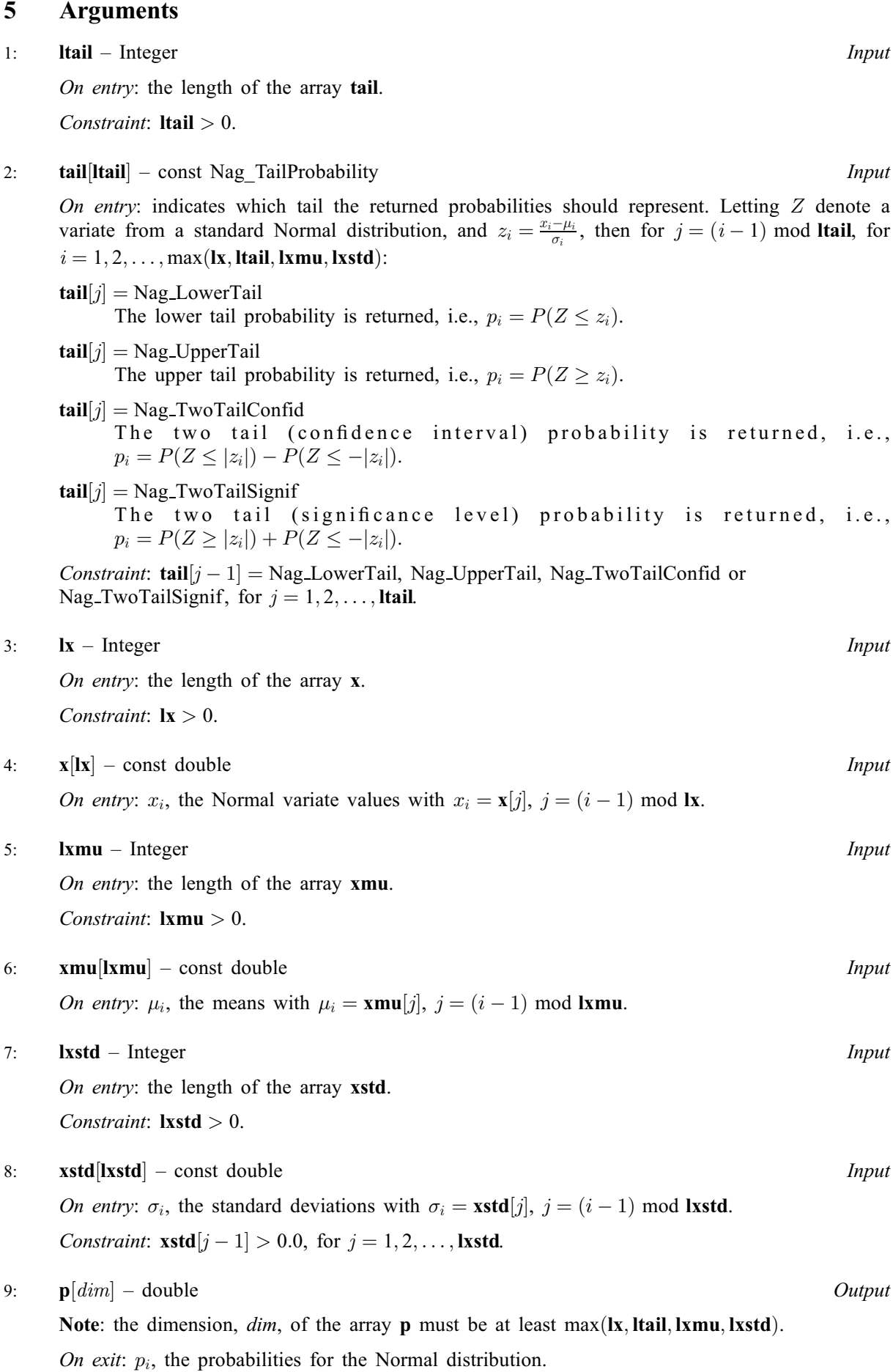

### <span id="page-2-0"></span>10: **ivalid** $\begin{bmatrix} dim \end{bmatrix}$  – Integer  $Output$

Note: the dimension, dim, of the array ivalid must be at least max $(lx, Itail, Ixmu, Ixstd)$ .

On exit: **ivalid** $[i - 1]$  indicates any errors with the input arguments, with

ivalid $|i - 1| = 0$ No error.

ivalid $[i - 1] = 1$ 

On entry, invalid value supplied in [tail](#page-1-0) when calculating  $p_i$ .

ivalid $[i - 1] = 2$ 

On entry,  $\sigma_i \leq 0.0$ .

11: fail – NagError \* Input/Output

The NAG error argument (see [Section 3.6](../GENINT/essint.pdf) in the [Essential Introduction](../GENINT/essint.pdf)).

## 6 Error Indicators and Warnings

#### NE\_ALLOC\_FAIL

Dynamic memory allocation failed.

#### NE\_ARRAY\_SIZE

On entry, **Itail** =  $\langle value \rangle$ . Constraint: **Itail**  $> 0$ .

On entry,  $\mathbf{I} \mathbf{x} = \langle value \rangle$ . Constraint:  $\mathbf{lx} > 0$  $\mathbf{lx} > 0$  $\mathbf{lx} > 0$ .

On entry,  $\mathbf{l} \mathbf{x} \mathbf{m} \mathbf{u} = \langle value \rangle$ . Constraint:  $l$ **xmu**  $> 0$ .

On entry, [lxstd](#page-1-0) =  $\langle value \rangle$ . Constraint:  $\mathbf{lxstd} > 0$  $\mathbf{lxstd} > 0$  $\mathbf{lxstd} > 0$ .

#### NE\_BAD\_PARAM

On entry, argument  $\langle value \rangle$  had an illegal value.

#### NE\_INTERNAL\_ERROR

An internal error has occurred in this function. Check the function call and any array sizes. If the call is correct then please contact NAG for assistance.

#### NW\_IVALID

On entry, at least one value of [tail](#page-1-0) or [xstd](#page-1-0) was invalid. Check ivalid for more information.

# 7 Accuracy

Accuracy is limited by *machine precision*. For detailed error analysis see [nag\\_erfc \(s15adc\)](../S/s15adc.pdf) and [nag\\_erf](../S/s15aec.pdf) [\(s15aec\).](../S/s15aec.pdf)

## 8 Parallelism and Performance

Not applicable.

### 9 Further Comments

None.

# 10 Example

Four values of [tail](#page-1-0), [x](#page-1-0), [xmu](#page-1-0) and [xstd](#page-1-0) are input and the probabilities calculated and printed.

### 10.1 Program Text

```
/* nag_prob_normal_vector (g01sac) Example Program.
 *
 * Copyright 2011, Numerical Algorithms Group.
 *
* Mark 23, 2011.
 */
#include <stdio.h>
#include <nag.h>
#include <nag_stdlib.h>
#include <nagg01.h>
int main(void)
{
  /* Integer scalar and array declarations */
 Integer ltail, lx, lxmu, lxstd, i, lout;
 Integer *ivalid = 0;
 Integer exit_status = 0;
  /* NAG structures */
 NagError fail;
 Nag_TailProbability *tail = 0;
  /* Double scalar and array declarations */
 double x = 0, x = 0, x = 0, x = 0, x = 0;
  /* Character scalar and array declarations */
 char ctail[40];
  /* Initialise the error structure to print out any error messages */INIT_FAIL(fail);
 printf("nag_prob_normal_vector (g01sac) Example Program Results\n\n");
  /* Skip heading in data file*/
 \text{scanf}("<sub>*</sub>(*\n \wedge n] ");
  /* Read in the input vectors */\sigmascanf("%ld%*[^\n] ", &ltail);
 if (!(tail = NAG_ALLOC(ltail, Nag_TailProbability))) {
   printf("Allocation failure\n");
   ext{exists} = -1;goto END;
  }
  for (i = 0; i < ltail; i++) {
    scanf("%39s", ctail);
   tail[i] = (Nag_TailProbability) nag_enum_name_to_value(ctail);
 }
  scanf("%*[^\n] ");
  scanf("%ld%*[^\n] ", \&1x);
 if (!(x = NAG_ALLOC(lx, double))) {
   printf("Allocation failure\n");
   exit_status = -1;
   goto END;
  }
  for (i = 0; i < 1x; i++)
   scanf("%lf", \&x[i]\;
  scanf("%*[^\n] ");
  scanf("%ld%*[^\n] ", &lxmu);
 if (!(xmu = NAG_ALLOC(lxmu, double))) {
```

```
printf("Allocation failure\n");
  exit_status = -1;
  goto END;
 }
 for (i = 0; i < 1xmu; i^{++})
   scanf("%lf", &xmu[i]);
 scanf("%*[^\n] ");
 \text{scanf}("\$ld*\setminusn\mid ", \text{al}xstd);
 if (!(xstd = NAG\_ALLOC(lxstd, double))) {
  printf("Allocation failure\n");
  exit_status = -1;
  goto END;
 }
 for (i = 0; i < 1xstd; i++)scanf("%lf", &xstd[i]);
 scanf("%*[\hat{\ } \ranglen] ");
 /* Allocate memory for output */
 lout = MAX(ltail, MAX(lx, MAX(lxmu, lxstd)));
 if (!(p = NAG\_ALLOC(lout, double)) ||!(ivalid = NAG_ALLOC(lout, Integer))) {
  printf("Allocation failure\n");
  ext{exists} = -1;goto END;
 }
 /* Calculate probability */
 nag_prob_normal_vector(ltail, tail, lx, x, lxmu, xmu, lxstd, xstd,
                       p, ivalid, &fail);
 if (fail.code != NE_NOERROR) {
  printf("Error from nag_prob_normal_vector (g01sac).\n%s\n",
          fail.message);
   exit_status = 1;
  if (fail.code != NW_IVALID) goto END;
 }
 /* Display title */
 printf(" tail x xmu xstd ");
 printf(" tail<br>printf("p ivalid\n");
 printf("-------------------------------------------------------");
 printf("---------\n^n);/* Display results */
 for (i = 0; i < 1out; i++)printf(" %17s %6.2f %6.2f %6.2f %6.3f %3ld\n",
         nag_enum_value_to_name(tail[i%ltail]),
          x[i%lx], xmu[i%lxmu], xstd[i%lxstd], p[i], ivalid[i]);
END:
NAG_FREE(tail);
NAG_FREE(x);
NAG_FREE(xmu);
NAG_FREE(xstd);
NAG_FREE(p);
NAG_FREE(ivalid);
 return(exit_status);
```
}

## 10.2 Program Data

nag\_prob\_normal\_vector (g01sac) Example Program Data 4 :: ltail Nag\_LowerTail Nag\_UpperTail Nag\_TwoTailConfid Nag\_TwoTailSignif :: tail  $1$  :: lx  $1.96$  :: x  $1$  :: lxmu  $0.0$  :: xmu 1 :: lxstd  $1.0$  :: xstd

## 10.3 Program Results

nag\_prob\_normal\_vector (g01sac) Example Program Results

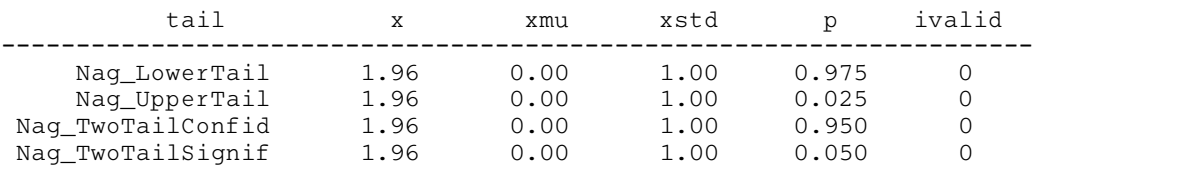